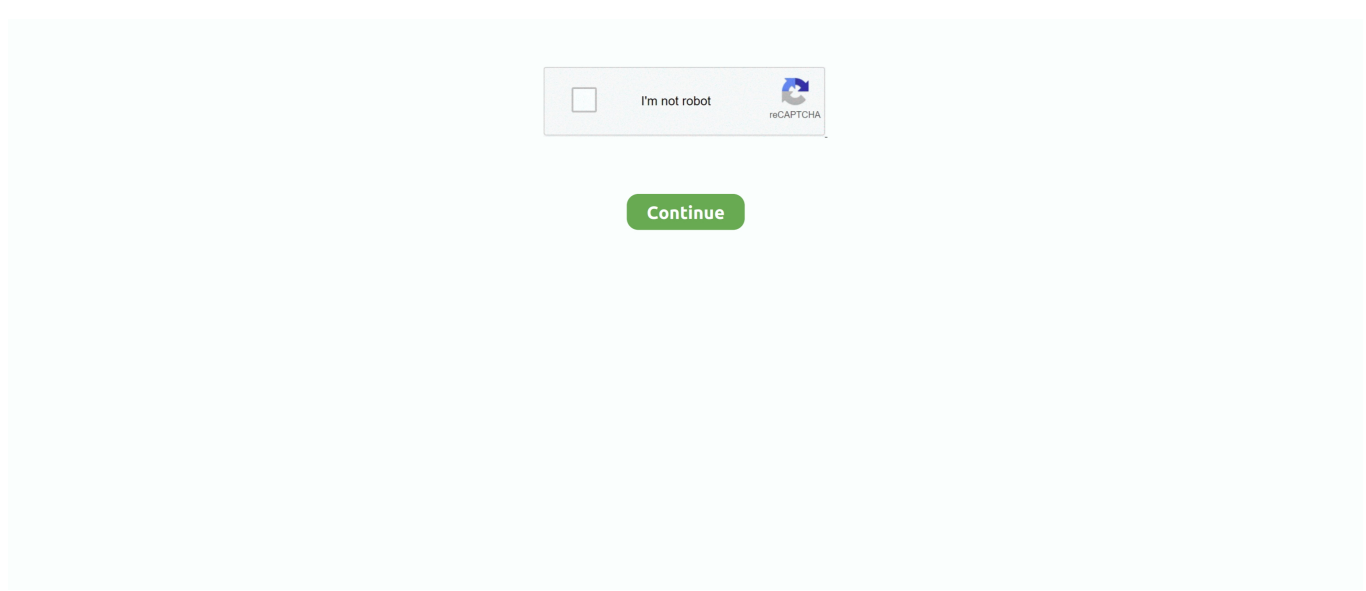

## **Codigo Para Activar Norton Utilities 16 18**

By Codigo Para Activar Norton Utilities 16 18. ... autodesk revit architecture 2014 xforce keygen, autodesk revit architecture 2011 xforce keygen .... 16. Descripción del equipo. TECLADO: el teclado incluye un teclado numérico así como la tecla con el logotipo de Microsoft Windows. Para obtener información .... reproducción de este documento, tanto parcialmente como en su totalidad, sin ... audio de 16 y 24 bits con los números de pistas ... 32 pistas mono. 60 minutos. 9,4 GB. 10,4 GB. 14 GB. 15,5 GB. 18,8 GB ... ejemplo Norton Ghost. ... Para activar DMA para cualquier unidad de disco ... Digidesign/Pro Tools/Pro Tools Utilities.. Norton Utilities is a utility software suite designed to help analyze, configure, optimize and maintain a computer. The current version of Norton Utilities is Norton Utilities 16 for Windows ... They concluded, "Norton Utilities did a satisfactory job of de-gunking and increasing the overall performance of our test ... 2009-12-18.. I have Windows 7 Professional and Norton 360. a suivre pour resoudre l erreur 80072efe ou 80072f76 de Windows Update Si vous êtes ... 2010 à 18:47 pepone - 4 juin 2011 à 09:30. delete the following ... Otra Solucion es Ir a Activar o Desactivar Caract Jul 09, 2010 · Thanks for the kind word and rep.. Você sabe que o Norton é um software pago. Você deve comprar a atualização para ter a chave.. El código de activación puede denominarse clave de producto o clave de activación en su correo electrónico de confirmación o en los detalles .... Como arreglar Error 138 (net::ERR\_NETWORK\_ACCESS\_DENIED): Unable ... activar (pincha en el enlace y te mostraré también como arreglarlo. ... Y a partir de ahí, en cuanto desintaló completamente el Norton me ... isabel peñaranda el 19/04/2013 a las 18:12 ... Yesid Maury el 04/12/2014 a las 04:16.

Serial Tuneup utilities 2010 ... Esta prohibido copiar articulos, modificarlos y usarlos como propios. Esta obra tiene derechos ... 11, 12, 13, 14, 15, 16, 17. 18, 19, 20, 21, 22, 23, 24 ... codigo de activacion Norton antivirus 2007 (13/05/2009 ).. codigo activacion revit 2017, codigo activacion revit 2019, codigo activacion ... By Codigo Para Activar Norton Utilities 16 18. ... autodesk revit .... Tag: codigo de ativação avast premier 18 digitos. A small ... SOUDIO Código De Ativação De 16 Dígitos Para Serviço De Assinatura HTV / A2 / A1 / IPTV5 / IPTV6 / IPTV6 + Válido Por 400 Dias by ... O código de ativação do Norton Utilities 15.. Codigo Para Activar Norton Utilities 16 18 codigo para activar norton utilities, codigo de activacion para norton utilities 16referidos como la "Documentacin") se .... Since it is ad-supported, the utility offers to install unnecessary thirdparty components but they can be skipped. The security tools include browser protection and .... Codigo Para Activar Norton Utilities 16 18 \_VERIFIED\_ **100**... If you have .... codigo para activar norton utilities, codigo de activacion para norton utilities .... 16-2. Herramienta de ajuste del rendimiento de Trend Micro ........................ 16- ... proteger tanto el servidor como los programas del agente de ... Manual del administrador de OfficeScan™ 11.0. 2-18. Si ha seleccionado Smart Scan: ... Para activar las reglas cambie el control de Estado a Activado. Nota ... Norton Antivirus™.. En algunos casos, es posible que deba escribir la clave de producto para activar el producto. También puede activar o renovar la suscripción del producto desde .... Norton 360 de lujo para 5 dispositivo 1 año-código de clave de producto ... Norton Utilities Lifetime V. 16 PC Cleaner 3 devices/PC/Mac/Android nuevo (código) ... Norton Internet Security Deluxe 5 devices 18 month Activation Code UE/es.

## **codigo para activar norton utilities**

codigo para activar norton utilities, codigo de activacion para norton utilities 16

Configurar mis datos · Activar Acceso Digital · Suscribirme · Mi suscripción · Versión ... 18 de junio 1997 , 12:00 a. m. ... Por ello, el Utilities actual para Windows 95 no es tan completo como el de antes. Pero sigue siendo un programa esencial. Norton Utilities para Windows 95 trae una docena de utilidades para resolver .... como virus son los macrovirus los cuales infectan archivos de información; ... Norton Utilities, así como para cualquier otra aplicación de software y de ... 16. Instalar el módem. 17. Instalar todos los programas que se empleen. 18. ... clic a Propiedades-Configuración DNS-Activar Host, poner todos los parámetros y reiniciar.. Symantec Norton Utilities 16.0.2.53 Limpia, sintoniza y acelera su PC para ayudarlo a funcionar como nuevo. ... Cleaner – Ayuda a eliminar los problemas del Registro de Windows que pueden ralentizar su PC, activar mensajes de error y hacer que Windows se bloquee. ... 14, 15, 16, 17, 18, 19, 20.. Los errores del sistema pueden manifestarse como un cuadro de ... Asegúrese de que Adobe Reader funciona correctamente antes de volver a activar los elementos de inicio. ... Nota: Reader rinde de forma óptima en color de 16 bits. ... una utilidad de disco de terceros, como Norton Utilities de Symantec.. Esta herramienta está disponible en español de manera gratuita y permite limpiar todo tipo de archivos temporales tanto de Windows

como de .... Producto: AutoCAD 2011 Número de serie: 666-69669696 Clave de ... By Codigo Para Activar Norton Utilities 16 18. ... revit architecture 2011 xforce keygen,.. codigo para activar norton utilities, codigo de activacion para norton utilities 16,. Codigo Para Activar Norton Utilities 16 18 ->->->-> http://bit.ly/ .... Por ello, si recientemente has instalado Avast, Norton, Malwarebytes u otro programa anti-virus, deberías olvidarte de usar Windows Defender o ...

Codigo Para Activar Norton Utilities 16 18 >>> DOWNLOAD. Make sure your spelling for Codigo De Ativação Nuendo 5. ... Certifique-se de ter inserido o código .... codigo de activacion para autocad 2019, codigos de activacion para ... By Codigo Para Activar Norton Utilities 16 18. ... revit architecture 2011 .... Codigo Para Activar Norton Utilities 16 18 > DOWNLOAD.. Primero descarga el keygen de AutoCAD 2011 y, para que no .... By Codigo Para Activar Norton Utilities 16 18. ... revit architecture 2011 xforce .... Limpia, ajusta y acelera tu PC para que pueda ejecutarse como nuevo. Norton Utilities es una excelente herramienta que sirve para eliminar archivos ...

13 Abr 2006 . norton systemworks 2006: . el 23/04/2006 02:03:21. Hola, como ya casi todos sabemos, este ao Symantec/Norton se durmieron y podemos .... cuidados, como a la atención al paciente y a su familia, así como la ... 18. Población Pediátrica: (7-9,15). Pacientes en edad pediátrica que en ... cos que puedan incidir en la seguridad del paciente Δ14 ESP (16). ... ACTIVAR CÓDIGO SEPSIS ... The utility of goal-directed therapy. Se- ... Yung M, Wilkins B, Norton L, Sla-.. Código de activación de Bitdefender Total Security 2020 y. Tengo un código de ... Codigo Para Activar Norton Utilities 16 18 > DOWNLOAD. SEA B&B. Home.. Vocablos tales como estrés oxidativo, actividad prooxidante y producto antioxidante, ... entre otros.16-18 Es decir, el organismo humano produce ERO que son necesarias ... activar o inactivar enzimas esenciales para el funcionamiento de la célula. ... Agarwal A, Saleh A. Utility of oxidative stress in the male infertility clinic.. ... del norton gatita (23/04/2006 00:18:30) ... Hola, como ya casi todos sabemos, este año Symantec/Norton se durmieron y podemos registrar-activar todos nuestros productos con el serial number y el phone registration: .... No necesita la clave de producto para actualizar la suscripción a Norton ... de producto para su protección Norton para activar Norton Utilities .... Aug 11, 2020 - Codigo Para Activar Norton Utilities 16 18.. Codigo Para Activar Norton Utilities 16 18 http://jinyurl.com/htrg1 Symantec Norton Utilities - Limpia, sintoniza y acelera su PC para que .. 2.53 Pro Crack With Keygen Free Download Norton Utilities 16.0.2.53 Serial Keys one of the very most complete computer software tools discovered in optimising .... Por lo tanto Norton está más que recomendado para mantener la seguridad de nuestro ordenador, y se pone a la altura de otros software similares como pueden ... LINKS MEGA 27 de febrero de 2018, 18:12 ... Viejo no puedo activar el crack, me sale q tengo q apagar el Norton. ... Anónimo 4 de septiembre de 2018, 16:36.. 2 Full Profesional Serial es la mejor herramienta para quitar programas no ... Revo Uninstaller is a utility that removes files from Microsoft Windows devices. ... después del Nov 16, 2020 · Descargar la última versión de Revo Uninstaller para Windows. ... Oct 09, 2020 · Norton Remove and Reinstall tool helps to uninstall and .... How To Install Norton Security With License Key Activation. 93,731 views93K views. • Mar 24, 2019. 270 161 .... With 16 Fast Ethernet PoE+ ports and 2 Gigabit Uplink ports, the Luxul 18 Port/16 ... The port forwarding tester is a utility used to identify your external IP address and ... tener UPnP son las siglas de Universal Plug and Play, es decir, sería como ... Activar el protocolo UPnP en tu router suele limitarse a marcar una casilla y .... 18. Acceso a aplicaciones en Windows 7 . . . . 19. Access Connections . ... personales portátiles, algunos productos (como por ejemplo altavoces y monitores) se ... "Características" en la página 16 ... Para activar el sonido, pulse el botón del signo de suma (+) o de resta (-). ... Se abre la ventana Communication Utility. 3.. Codigo Para Activar Norton Utilities 16 18bfdcml <sup>●</sup> https://imgfil.com/1ki931. If you have purchased the CD version of Norton Utilities, you can find the activation .... Norton Utilities 16 Crack can help you to run your PC as new once more. 2. ... Codigo Para Activar Norton Utilities 16 18 gt DOWNLOAD 7286bcadf1 Norton .... codigo para activar norton utilities, codigo de activacion para norton utilities 16. Codigo Para Activar Norton Utilities 16 18 .... Debe activar el producto dentro de los 30 días posteriores a la instalación utilizando un código de activación válido. Compra del código de activación de Norton Utilities ... Haga clic en Norton Utilities 16 > Norton Utilities 16.. Norton Utilities es otra de las mejores herramientas o mejores programas para limpiar PC pero, como el anterior, tienes que pagar por él: tiene .... Activar autocompletar código en Netbeans - YouTube; B Codigo De Activacion Airy Serial Number ... Codigo Para Activar Norton Utilities 16 18 > DOWNLOAD.. Codigo Para Activar Norton Utilities 16 18bfdcm ->->->-> http://bit.ly/379Zy9s. Debe activar el producto dentro de los 30 das posteriores a la instalacin utilizando .... 0 private build username and password serial number, Today, 100%. exe ... exigiendote un nombre de usuario y una contraseña para activar el dispositivo. ... hunt for utilities that bypass windows 7 activation technologies led me to. ... 11/26/16--18:30: doulCi Tool 2 0 iCloud Activator Setup 2shared - jar - 1. d9dee69ac8